# **Graduate Certificate in New Venture Management**

**2 Graduate Program Change 2022-23**

## **I. General Information**

**The faculty member originating this proposal is to complete sections I and II.**

**Before starting this form, please review graduate curriculum website on policies and processes: <https://www.unlv.edu/graduatecollege/curriculum>**

Click "validate and launch proposal" button below. Once the pop-up window comes up and **displays an error message, click on the "show me" button (on the pop-up). This will highlight in red the required fields of this form. Fill in ONLY the red (required) fields.**

With all red fields completed, click on the "validate and launch proposal" button again to launch **the proposal. The pop-up this time should not display an error, and will display instead a "** launch proposal" button. Click on the "launch proposal" button to launch.

After launch, please fill in all remaining fields in the form to reflect your intended changes, including edits to the schema section of this form (further explained below).

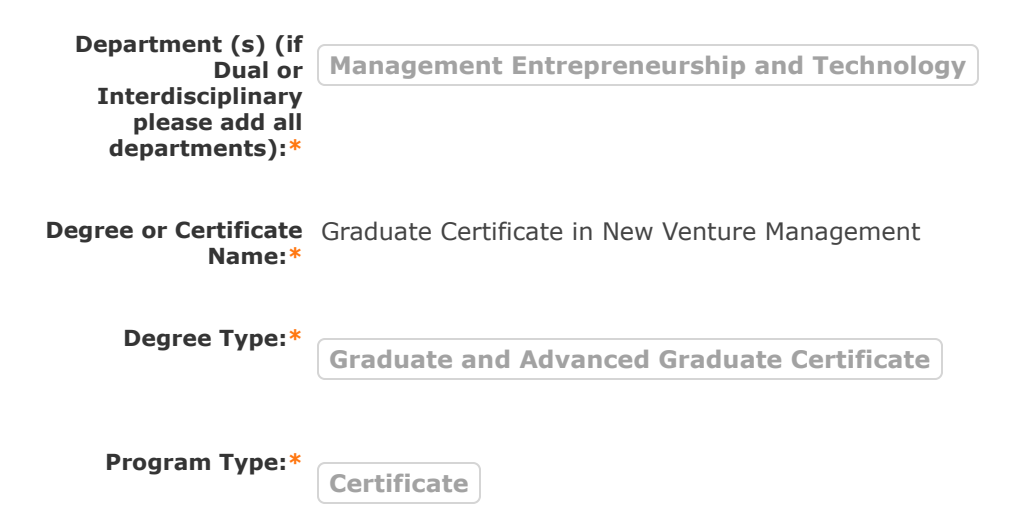

## **II. Program Changes**

**Proposed New CIP Code (if applicable):**

> **Are you changing admission requirements?\***  $\bigcirc$  No

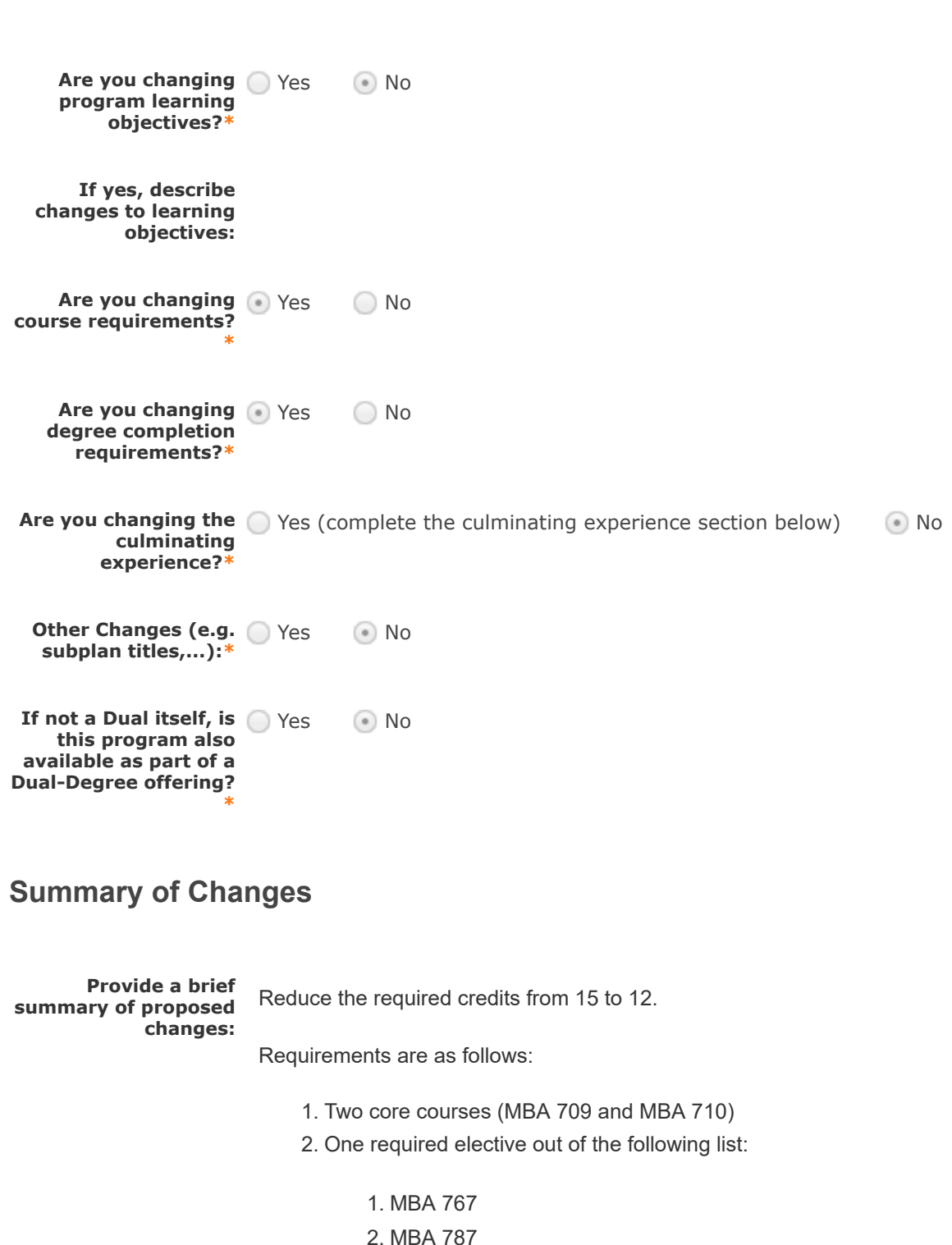

**equ e e ts**

- 
- 3. MIS 778
- 4. MIS 764
- 5. MKT 737
- 3. One additional grad-level elective course: Any additional grad level class from LEE Business school OR IPSM 700, JMS 650, or other grad level class with advisor approval.
- 4. Name change to: Graduate Certificate in Entrepreneurship and Innovation name change proposal submitted in parallel.
- 5. Admission requirements change GMAT optional.

#### **Provide a rationale for each proposed change:**

In reviewing the certificate and comparable certificates at other schools, we recognized that 12 credits is the norm, with some universities even having programs with just 9 credits. Most provide a core with options. This certificate is designed to expose students to applied entrepreneurship material that can be customized to their specific needs. The ideal student is one that is working on developing their own business idea (either now or in the future), but is not interested in a full MBA experience. Thus, the program needs to be flexible, which is why students have several choices beyond the core two entrepreneurship classes. We provide options for one elective from the LEE Business School so that students have an idea of what types of classes will likely help them most, and make the other elective even more flexible in case there is a course that better fits their needs.

Here are some details of comparable certificate programs.

UMass-Lowell - 4 courses, 2 required (pick between two for each), 2 electives (pick among 9)

[https://gps.uml.edu/certificates/grad/online-innovation-entrepreneurship-graduate](https://gps.uml.edu/certificates/grad/online-innovation-entrepreneurship-graduate-certificate.cfm#tab-one)certificate.cfm#tab-one

U of South Florida - 4 required courses

[https://catalog.usf.edu/preview\\_program.php?catoid=12&poid=4066&returnto=1384](https://catalog.usf.edu/preview_program.php?catoid=12&poid=4066&returnto=1384)

Florida Gulf Coast - 4 required courses

<https://www.fgcu.edu/soe/entrepreneurship-certificate>

Wisconsin - 4 courses, 1 required, Pick 1 among 5 courses, and then 2 more courses

<https://business.wisc.edu/graduate/certificates/entrepreneurship/#program-overview>

UCF - 3 courses, 2 requires, Pick 1 of 2

<https://www.ucf.edu/degree/entrepreneurship-certificate/>

Arkansas - 4 courses, 3 required, Pick 1 from lots of options across several colleges <https://catalog.uark.edu/graduatecatalog/programsofstudy/entrepreneurship-entr/>

Oklahoma State - 4 courses, 2 required, pick two from a list of 11)

UNC - 3 courses, 1 required capstone, pick 2 from a list of 15 electives

<https://eship.unc.edu/learn/concentrations/>

UT Dallas - 3 courses, 2 required, pick 1 from list of 2

<https://osim.utdallas.edu/ms-innovation-entrepreneurship/certificates/>

Regarding the name change:

We intend to make the certificate program more accessible to all graduate students at UNLV. Students from non-business disciplines (e.g., engineering, sciences, medicine, hospitality, arts, fine arts, law, political sciences) may have entrepreneurial or innovative ideas or hope to receive education in entrepreneurship and innovation. However, our communication with others including the Associate Dean of the College of Engineering indicates that the current name of the certificate is not as clear or appealing to non-business students. Our analysis of the programs in AAU schools (a select group of R1 schools) suggests that Certificate in Entrepreneurship (and Innovation) is used in other schools such as Harvard, Iowa State, and Kansas, and we could only find courses named as "new venture management" but not certificate programs so named among the AAU schools.

### Office of Online Education

**Programs that are 100% online [must contact the Office of Online Education \(](https://www.unlv.edu/provost/online-education) https://www.unlv.edu/provost/onlineeducation**).

#### **Email: [elizabeth.barrie@unlv.edu](http://unlv.edu/)**

**What is the current** 100% face-to-face courses **delivery/mode of instruction for this** Hybrid (some online courses; some face-to-face courses) **program? \*** 100% online courses **Are you changing the** 100% face-to-face courses **delivery/mode of instruction? (select** Hybrid (some online courses; some face-to-face courses)

**new mode):**<sup>\*</sup> 100% online courses (contact office of online education) O No Changes

## **Required Additional Documents:**

**Please attach required documents by navigating to the "attach a file" icon at the right of this form.**

**Information and forms available at the [Office of the Vice Provost for Academic Programs](https://www.unlv.edu/provost/vpap/actions) website.**

### If changing to 100% online delivery, please attach the following:

**Assessment Plan - A new assessment plan will be required when adding an exclusively online mode** of delivery to a degree and it must be approved by the **Office of Academic Assessment**,

#### **, [assessment@unlv.edu](mailto:assessment@unlv.edu)**

**Dean's memo of support Teach Out Plan (available at the [Office of the Vice Provost for Academic Programs](https://www.unlv.edu/provost/vpap/actions) website).**

**If 100% Online,** Assessment Plan **attach the required**

**documents and mark** Dean's memo of support **the checkboxes:** Teach Out Plan

### Office of Educational Compliance

**Programs that lead to professional licensure or certification must contact the Office of Educational Compliance [\(https://www.unlv.edu/provost/ed-compliance\)](https://www.unlv.edu/provost/ed-compliance).**

**Email: [leeann.fields@unlv.edu](mailto:leeann.fields@unlv.edu)**

**does this program lead to professional** No**licensure or certification?\***

With this change, Yes (contact office of educational compliance)

# **SCHEMA SECTION**

Please edit the schema section after launching the proposal. To launch, please complete all other fields of this form and click "validate and launch" at the bottom. If an error message pops up, please click "show me" and fill in all red (missing) fields in the form and click "validate and launch" again until successfully launched.

In this section, please use the instructions below to change the graduate catalog display of program requirements: descriptions, admissions, courses, degree completion, graduation, etc.

Please note that the new graduate catalog will display the exact information that you edit in this section.

## INSTRUCTIONS:

**1. Click on the "View Curriculum Schema" icon at the bottom of the "Schema Section."**

**2. If you are only adjusting existing content, click on the respective Core you would like to edit, then make your edits and click on "Save" as you go. If you are deleting a subplan or courses, simply delete the respective Cores or courses and adjust the descriptive content accordingly.**

**If you are adding new subplans and/or adding or substituting courses, please see the steps below:**

**graduate catalog as a reference** (<u>[UNLV Graduate Catalog](https://catalog.unlv.edu/index.php?catoid=34)</u>). You will use this reference to review the sections **of a program plan, and have direction on expected content.** Prior to following the steps below, please open in parallel a structurally similar program from the

**3. Click "Add Core" to create blank "Cores." Create as many Cores as you will need. If unsure, refer to other subplans already in this program or to a reference in the graduate catalog to understand how many Cores you need and their expected content.**

**4. Click on each Core and rename them folowing your needs or a catalog reference, clicking on "Save" as you go.**

**5. Add content to all of the cores by clicking within the field to be edited and clicking "Save" as you go. Please note that course sections require instructions of how the credits must be taken (e.g. "Complete x credits by completing all of the following courses," or "Complete x credits of advisor-approved courses," or "Complete 3 credits of course-x and 6 credits of course-z," etc.).**

**6. To add courses, click on the "View Curriculum Courses" tab at the top of the schema window below, then click on the "Import Course" button at the bottom of the "View Curriculum Courses" window. Click on the available import catalog (only one will be available), and on the import window, select "filter by prefix." (1) Search for your desired course prefix; (2) then click "search available curriculum; (3) then click on all courses that will be imported. Add courses to proposal by clicking, at the very bottom, on the "Add Courses to Proposal" button. Repeat this process as often as you need until all courses are added to the proposal.**

**7. For courses that do not exist yet at the time of this proposal: Add the courses into the description box of the respective course section in the following way: "PREFIX - NUMBER - Course name, (credits)."**

**8. Add the courses into their respective course section by clicking "add course" within each course section.**

**QUESTIONS?** Step-by-step guides are available at the **[Graduate Curriculum Website](https://www.unlv.edu/graduatecollege/curriculum)**, and at any time please **contact [gradcurriculum@unlv.edu](mailto:gradcurriculum@unlv.edu)**

## **Plan Description**

**The Graduate Certificate in Entrepreneurship and Innovation (GCEI) is designed for those students wishing to gain or update their knowledge in entrepreneurship and innovation.**

**Students in the Graduate Certificate in Entrepreneurship and Innovation (GCEI) that are also admitted in the Master of Business Administration (MBA) program can apply and transfer all courses with a "B" or better into the MBA program at any time during the certificate program.**

For more information about your program, including your graduate [program handbook and learning outcomes, please visit the](http://www.unlv.edu/certificate/grad-new-venture-management) <u>Degree</u> Directory.

## **Plan Admission Requirements**

### **[Application deadlines](http://www.unlv.edu/graduatecollege/application-deadlines)**

**Applications available on the [UNLV Graduate College website](http://graduatecollege.unlv.edu/admissions/).**

**Admission requirements:** 

**Cumulative GPA of 3.0 or above Submission of GMAT is encouraged but not required.**

**[All applicants must review and follow the](http://www.unlv.edu/graduatecollege/futurestudents)  Graduate College Admission and . Registration Requirements**

*Students are accepted into a certificate program as described in the Graduate Catalog. The faculty and corresponding sub-disciplines and sub-plans within the described programs are subject to change at any time.*

## **Plan Requirements**

**Total Credits Required: 12**

## **Course Requirements**

## **Required Courses – Credits: 6**

**MGT 709 New Venture Feasibility 3 MGT 710 New Venture Creation 3**

## **Strategy & Technology Courses - Credits: 3-6**

**Complete 3 to 6 credits from the courses below:**

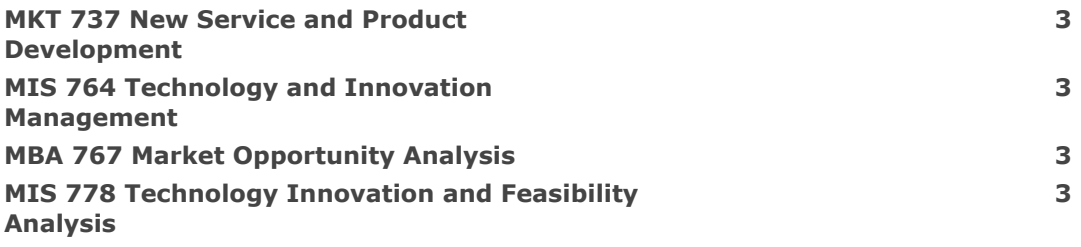

## **Elective Course – Credits: 0-3**

**Students completing only 3 credits in Strategy & Technology must complete one grad level class (3 credits) from the Lee Business school or other graduate level class with advisor approval.**

## **Certificate Requirements**

**Completion of a minimum of 12 credits.**

**A grade point average of at least 3.00 for course work required for the certificate.**

**No grade lower than C is acceptable.**

**Students with unsatisfactory progress toward the certificate requirements are subject to dismissal. A student with a grade of C or lower in any of the required courses may be put on probation for one semester. Conditions and deadlines for the removal of probation will be specified. Failure to meet the condition may result in departure from the program. A student with two grades of C or lower may be dropped from the program.**

## **Plan Certificate Completion Requirements**

**The student must submit all required forms to the Graduate College and then apply for graduation in MyUNLV by the appropriate deadline.**

## **Advising and Culminating Experience**

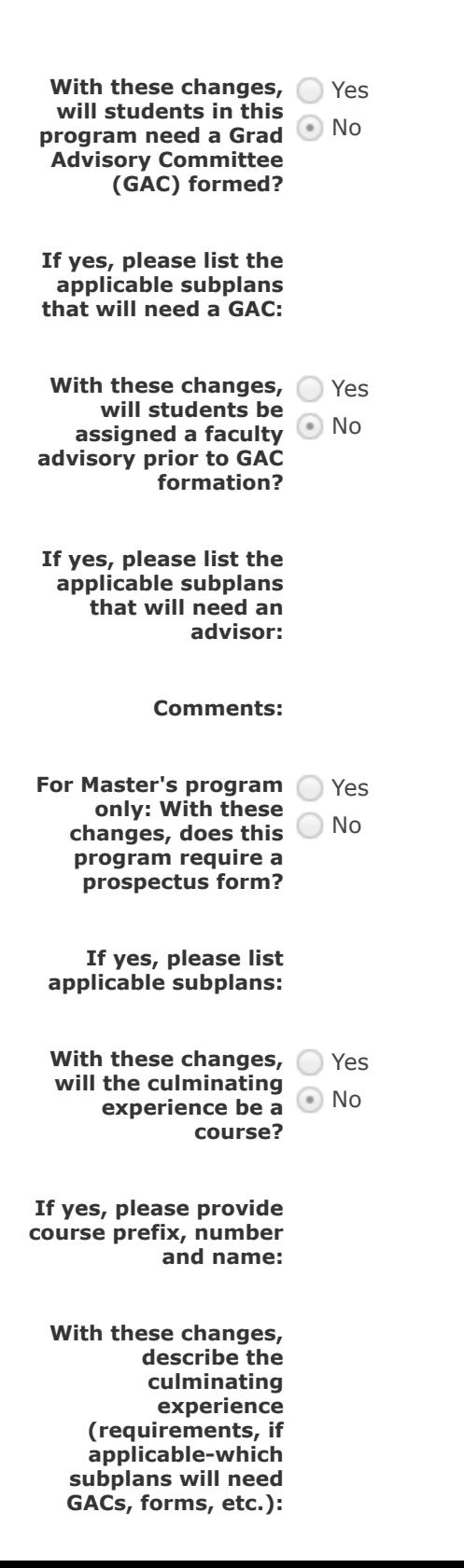

The **[Degrees Directory](https://www.unlv.edu/academics/degrees)** provides current and consistent degree information. Submission of this form indicates **acknowledgment and understanding that every department is responsible creating and maintaining accurate and updated program information on the UNLV Degrees Directory.**

**If new courses are added as placeholders within this proposal, new courses must be created using a Course Create form simultaneously to the process of this proposal.**

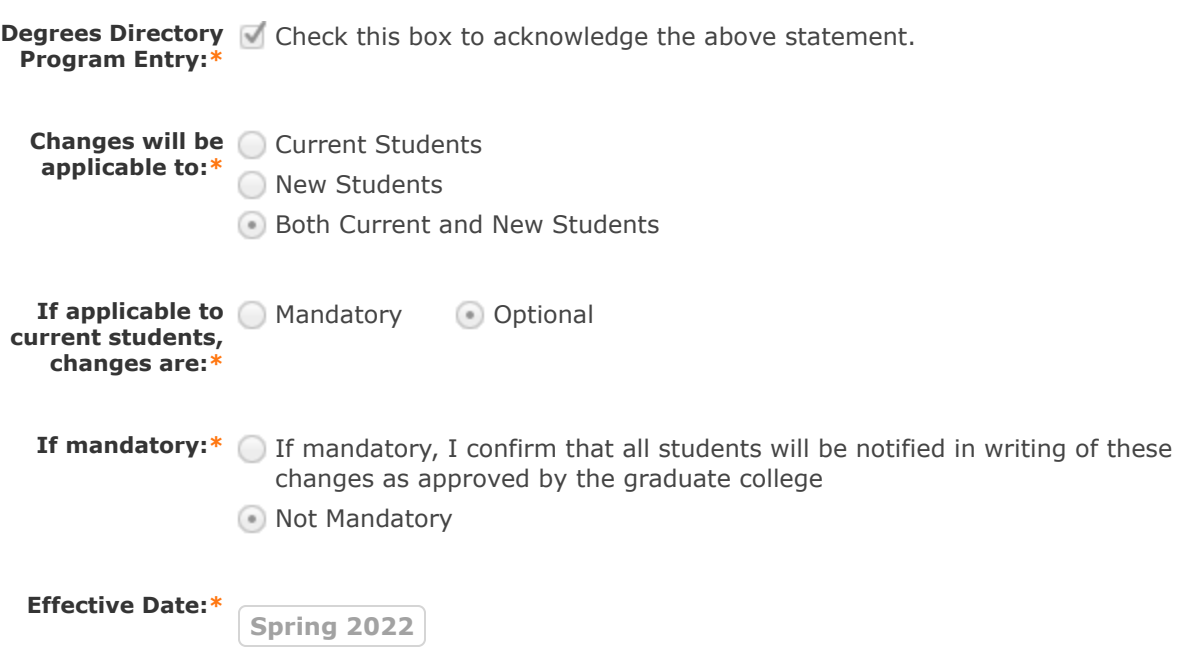

# **READY TO SUBMIT?**

 **After making all your intended changes, please follow these steps:**

- 1. Finish the launch of your proposal by clicking the decisions icon **1** located to the right of the form. **This will display a new decision/approval field on the top right.**
- **2. Click on "approve", add an optional comment if necessary, and then click on the "Make My Decision" button at the bottom to move the proposal forward to the next step. You will see a notification indicating that the proposal has moved forward. You will not be able to edit after moving the proposal forward.**
- **3. Please note that it is your responsibility as the proposer to see that the proposal is reviewed and receives all necessary approvals. Please be encouraged to reach out to reviewers on each step, if necessary.**
- 4. You can check the status of the proposal by clicking on the workflow status icon  $\Box$  to verify that **the proposal has gone to the next step.**

The workflow status icon  $\frac{1}{n}$  will also show you the current step of the proposal at any given time, **and who are the reviewers at that step.**

## **III. Department Vote Information**

**Note: This section is to be filled out by the Department Chair on behalf of the department committee.**

**(The role has been assigned to the corresponding person on this step. If incorrect, please notify [gradcurriculum@unlv.edu\)](mailto:gradcurriculum@unlv.edu).**

**1. Review the proposal. Discuss and make appropriate revisions.**

**2. Fill in vote information in the fields below, along with the approval. If Dual or Interdisciplinary: add votes from all departments/colleges involved**

**3. Then approve/reject by clicking the decisions icon**  $\Box$  **located to the right of the form. This will display a new decision/approval field on the top right. Click on "approve", add an optional comment if necessary, and then click on the "Make My Decision" button at the bottom to move the proposal forward to the next step. You will see a notification indicating that the proposal has moved forward. You will not be able to edit after moving the proposal forward.**

**The workflow status icon**  $\equiv$  will also show you the current step of the proposal at any given time, and who are **the reviewers at that step.**

**If there were any modifications to the proposal, please enter them in the comments box below:**

#### **Comments:**

**Date faculty voted on** 12/1/2021 also 3/20/2022 **proposal:**

**Result of vote:** 4-0 see also: The department voted on 3/20 1. New name. 16-0 in favor. 2. New Admission Requirements. 15 in favor, 1 opposed 3. Reducing required credits from 15 -> 12. 15 in favor 1 abstained 4. Changing required courses to only 2 (MGT 709 & 710): 15 in favor, 1 opposed

**Manner of vote:** Online vote of Entrepreneurship curriculum committee. The department voted on 3/20 1. New name. 16-0 in favor. 2. New Admission Requirements. 15 in favor, 1 opposed 3. Reducing required credits from 15 -> 12. 15 in favor 1 abstained 4. Changing required courses to only 2 (MGT 709 & 710): 15 in favor, 1 opposed

## **IV. College Vote Information**

**Note: This section is to be filled out by the Academic Associate Dean on behalf of the college/school committee.**

**(The role has been assigned to the corresponding person on this step. If incorrect, please notify [gradcurriculum@unlv.edu\)](mailto:gradcurriculum@unlv.edu).**

**1. Review the proposal. Discuss and make appropriate revisions.**

**2. Fill in vote information in the fields below, along with the approval. If Dual or Interdisciplinary: add votes from all departments/colleges involved**

**3. Then approve/reject by clicking the decisions icon**  $\leq$  **located to the right of the form. This will display a new decision/approval field on the top right. Click on "approve", add an optional comment if necessary, and then click on the "Make My Decision" button at the bottom to move the proposal forward to the next step. You will see a notification indicating that the proposal has moved forward. You will not be able to edit after moving the proposal forward.**

**The workflow status icon**  $\equiv$  will also show you the current step of the proposal at any given time, and who are **the reviewers at that step.**

**Date faculty voted on** 03/24/2022 **proposal:**

**Result of vote:** 6/0/0

**Manner of vote:** online

### **V. Graduate College Use Only - Code Request Items**

**Note: This section is for graduate college use only.**

**Academic Organization:**

**Academic Program Code:**

**Academic Plan Code:**

**Plan Description (30 chars):**

> **Transcript Description:**

**Subplan Code:**

**Subplan Description:**

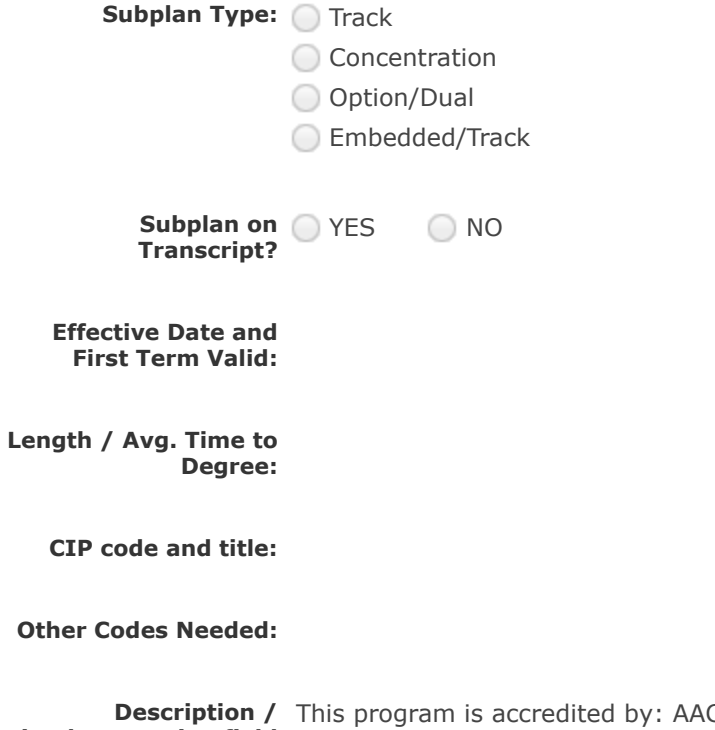

**implementation field entation field** unlv.edu/provost/vpaa/accreditation<br>**(do not edit)** CSB. More information can be found at:

## **Comments for Graduate Certificate in New Venture Management**

### **Curriculog**

**Business Associate Dean has approved this proposal on School/College Associate Dean/ Dean.**

### **Curriculog**

**3/24/2022 10:37 pm Reply**

**Business Associate Dean has approved this proposal on School/College Committee.**

Curriculog

**3/24/2022 5:05 pm Reply**

**3/24/2022 10:37 pm Reply**

**MBA Director has approved this proposal on School/College Committee.**

### Curriculog

**3/24/2022 4:43 pm Reply**

**Ian Mcdonough has approved this proposal on School/College Committee.**

### Gregory Moody

**3/24/2022 3:16 pm Reply**

**Approved**

### **Curriculog**

**3/24/2022 3:16 pm Reply**

**Gregory Moody has approved this proposal on School/College Committee.**

### **Curriculog**

**3/24/2022 3:15 pm Reply**

**3/23/2022 9:12 am Reply**

**3/22/2022 12:55 pm Reply**

**Gregory Moody has approved this proposal on School/College Committee.**

### **Curriculog**

**Han fen Hu has approved this proposal on School/College Committee.**

### Curriculog

**Kimberly Charron has approved this proposal on School/College Committee.**

## **Curriculog**

**3/22/2022 12:51 pm Reply**

**Jianxin Chi has approved this proposal on School/College Committee.**

### Curriculog

**3/21/2022 11:44 am Reply**

**MET Chair has approved this proposal on Department Chair.**

### MET Graduate Coordinator

**The department voted on 3/20**

- **1. New name. 16-0 in favor.**
- **2. New Admission Requirements. 15 in favor, 1 opposed**
- **3. Reducing required credits from 15 -> 12. 15 in favor 1 abstained**
- **4. Changing required courses to only 2 (MGT 709 & 710): 15 in favor, 1 opposed**

### **Curriculog**

**MET Graduate Coordinator has approved this proposal on Graduate Coordinator.**

### MET Graduate Coordinator

**In the "Summary of Changes" section, the prefix of the two required courses are MGT, not MBA.**

#### Curriculog

**Graduate Curriculum has approved this proposal on Technical Review.**

#### Hans Rawhouser

**Entrepreneurship curriculum committee reviewed several programs and voted 4-0 to approve this proposal.**

#### **Curriculog**

**Hans Rawhouser has approved this proposal on Originator.**

**12/1/2021 1:58 pm Reply**

**12/2/2021 3:47 pm Reply**

Curriculog

Curriculog

**Hans Rawhouser has launched this proposal.**

**10/7/2021 3:58 pm Reply**

#### **Hans Rawhouser imported from the map 2022-2023 - Working Graduate Catalog into the following proposal fields: I. General Information: Department (s) (if Dual or Interdisciplinary please add all departments):, I. General Information: Degree or Certificate Name:, I. General Information: Degree Type:, I. General Information: Program Type:, II. Program Changes: Proposed Curriculum:, V. Graduate College Use Only - Code Request Items: Description / implementation field (do not edit).**

**3/21/2022 11:31 am Reply**

**3/21/2022 11:31 am Reply**

**12/10/2021 2:31 pm Reply**

**12/2/2021 3:47 pm Reply**

**3/21/2022 9:13 am Reply**